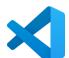

## **Visual Studio Code Home Install for MacOS**

Mr. Eliot, Yorba Linda High School, 09-10-2023

## **WARNINGS:**

(1) While we have tested this installation on **macOS Ventura**, Mr. Eliot, Yorba Linda High School, and the Placentia-Yorba Linda Unified School District make no guarantees that the software discussed here will install properly on your home system. This home installation is **optional**, and you do it at your own risk. Also, Mr. Eliot can't come to your house and troubleshoot your install. (2) This installation relies on **EVERYTHING** being in exactly the folders mentioned in the directions. Please put things where the directions ask you to, not where you "think" they should go.

## **INSTRUCTIONS FOR macOS:**

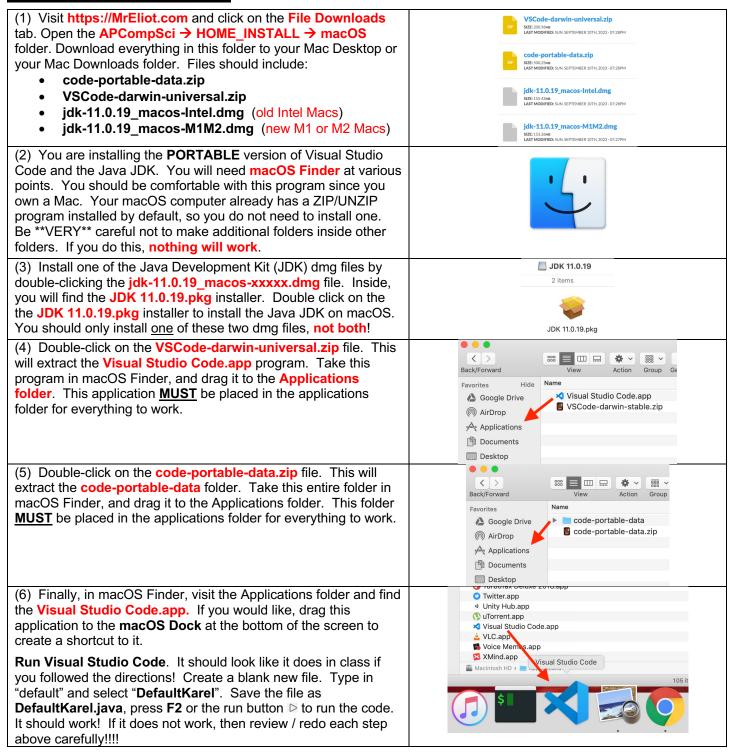